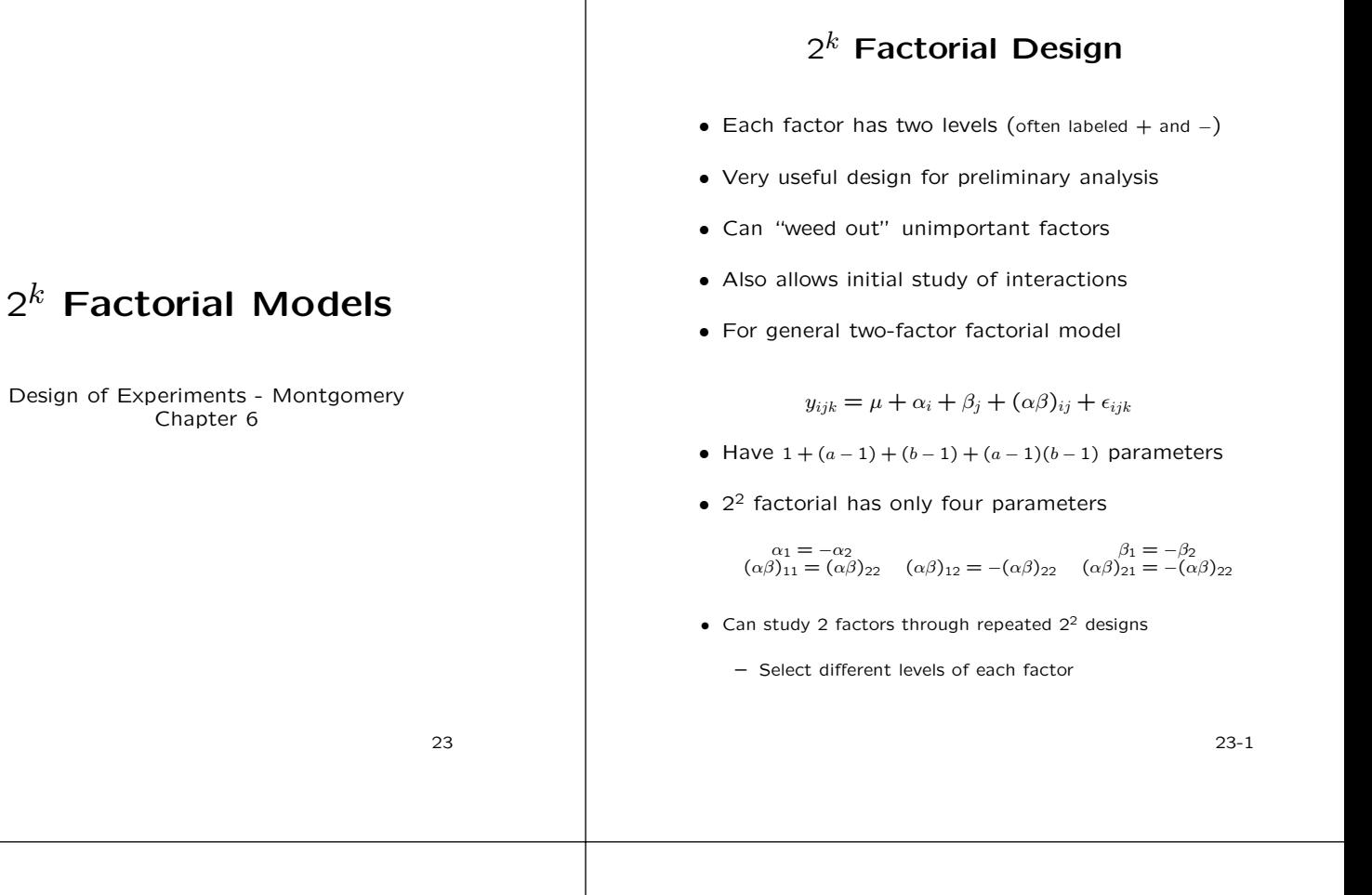

## **Design for** 2<sup>2</sup> **Factorial**

- Label the levels of factors  $A$  and  $B$  using  $+$  and  $-$
- Factors need not be on numeric scale
- There are 4 experimental combinations labeled

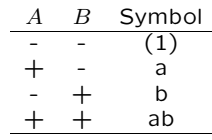

• Can express combination in terms of model params

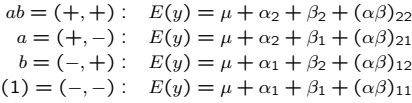

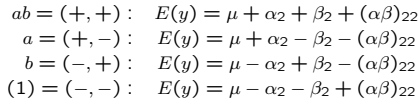

### **Estimating Model Parameters**

• Have four equations and four unknowns

$$
\hat{\mu} = \frac{ab + a + b + (1)}{4n}
$$
\n
$$
\hat{\alpha}_2 = .5\left(\frac{ab + a}{2n} - \frac{b + (1)}{2n}\right) = \frac{ab + a - b - (1)}{4n}
$$
\n
$$
\hat{\beta}_2 = .5\left(\frac{ab + b}{2n} - \frac{a + (1)}{2n}\right) = \frac{ab - a + b - (1)}{4n}
$$
\n
$$
(\hat{\alpha}\hat{\beta})_{22} = .5\left(\frac{ab - b}{2n} - \frac{a - (1)}{2n}\right) = \frac{ab - a - b + (1)}{4n}
$$

where  $n$  represents the number of replications of each combination and  $ab$ ,  $b$ , etc represent the sample sums of each combination.

- Main effect of A defined as  $2\hat{\alpha}_2$
- Main effect of  $B$  defined as  $2\widehat{\beta}_2$
- Interaction effect defined as  $2(\hat{\alpha\beta})_{22}$
- Each effect function of  $\pm 1$  (combination sums)

#### **Using Effects To Draw Inference**

- Look at magnitude and direction of effects
- ANOVA then used to verify conclusions (Chapt 5)
- Effects and contrasts related as shown

Contrast coefficients

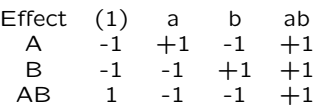

- AB coefficients simply product of A and B coeffs
- Sum of squares related to model effects

$$
\text{SS}_{\text{Contrast}} = \frac{\left(\sum_{c_i y_i}\right)^2}{n \sum_{c_i^2}} \quad i = 1, 2, 3, 4
$$

$$
\text{SS}_{\text{A}} = \frac{(ab + a - b - (1))^2}{4n} = 4n\widehat{\alpha_2}^2
$$

23-4

## **Regression / Response Surface**

- Code each factor as  $\pm 1$  where  $+1$  is high level
- $x_1$  associated with Factor  $1 = A$
- $x_2$  associated with Factor  $2 = B$
- Regression Model

$$
y_{ijk} = \beta_0 + \beta_1 x_1 + \beta_2 x_2 + \beta_{12} x_1 x_2 + \epsilon_{ijk}
$$

• Can show

$$
\beta_0 = \hat{\mu} \qquad \beta_1 = \hat{\alpha}_2 \qquad \beta_2 = \hat{\beta}_2
$$

$$
\beta_{12} = (\hat{\alpha}\hat{\beta})_{22}
$$

- Parameters based on unit increase (not -1 to  $+1$ )
- Can use regression model to form contours
- No interaction  $\rightarrow$  linear relationship
- Can often see direction for improvement in response

23-5

#### **Hormone Example**

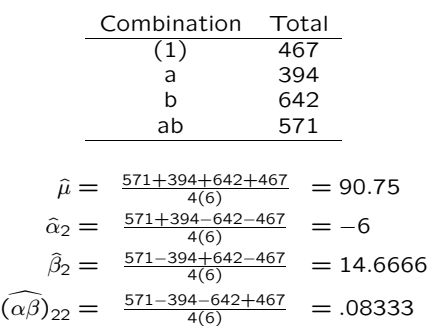

- $SS_A = 4(6)\hat{\alpha}_2^2 = 864$
- $SS_B = 4(6)\hat{\beta}_2^2 = 5162.67$
- SS<sub>AB</sub> =  $4(6)\hat{\alpha}\hat{\beta}_{22}^2 = .17$
- Response Surface model

 $y = 90.75 + 14.67x_2 + \epsilon$ 

To increase response, model says to increase level. Be careful of interpolation.

# 2<sup>3</sup> **Factorial Designs**

• Eight combinations displayed as cube

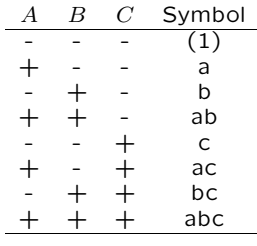

• A main effect is equal to

$$
2\widehat{\alpha}_{2}
$$
  
\n
$$
\frac{(a-(1))+(ab-b)+(ac-c)+(abc-bc)}{4n}
$$
  
\n
$$
\frac{(a-(1))(b+(1))(c+(1))}{4n}
$$

• The AB interaction is equal to

$$
2(\widehat{\alpha \beta})_{22}
$$
  
\n
$$
\frac{((abc-bc)+(ab-b)) - ((ac-c)+(a-(1)))}{4n}
$$
  
\n
$$
\frac{(a-(1))(b-(1))(c+(1))}{4n}
$$

# 2<sup>3</sup> **Factorial**

Contrast Coefficients

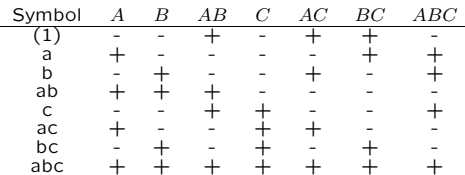

Contrast =  $\sum c_i y_i = (\pm(1) \pm a \pm b \pm ab \pm c \pm ac \pm bc \pm abc)$ <br>Parameter = Contrast/8n  $Effect =$  Contrast/4n=2Parameter

- $SS_{Effect} = (Contrast)^2/8n$
- $SS_{Effect}=2n(Effect)^2$
- Var(Contrast) =  $8n\sigma^2$
- Var(Effect) =  $\sigma^2/2n$

23-8

## **General** 2k **Factorial**

• Contrast is sum of trt combinations  $(\pm 1 \text{ coeff})$ 

Var(Contrast) =  $n2^k\sigma^2$ 

• Effect is Contrast divided by  $n2^{k-1}$ 

Var(Effect) =  $\sigma^2/n2^{k-2}$ 

• Can use variances to test significance of effect Approximate 95% CI for Effect

Effect  $\pm 1.96\sqrt{\sigma^2/n2^{k-2}}$ 

• Look at effects whose intervals do not contain 0

23-9

### **Yates Algorithm**

- For general  $2^k$  design
	- **–** List data in standard order
	- **–** Create k new columns in the following manner
	- **–** The first 2k−<sup>1</sup> entries are obtained by adding adjacent values
	- **–** The last 2k−<sup>1</sup> entries are obtained by subtracting adjacent values
	- **–** Estimates of effects obtained by dividing kth column by  $n2^{k-1}$
	- **–** Sum of Squares obtained by squaring kth column and dividing by  $n2^k$

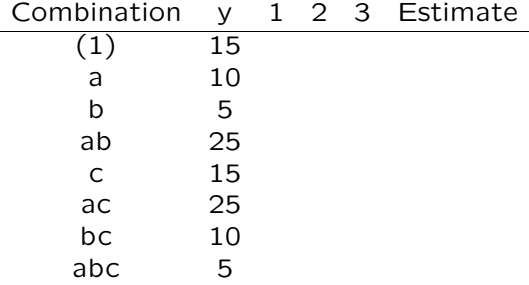

# **Single Replicate In** 2k **Design**

- With only one replicate
	- $-$  Cannot estimate all interactions and  $\sigma^2$
- Often assume 3 or higher interactions do not occur
- Pool estimates together for error
- Warning: may pool significant interaction
- Create Normal Probability Plot of Effects
- If negligible, effect will be  $N(0, \sigma^2)$
- Will fall along straight line
- Significant effects will not lie along same line
- Use Yates Algorithm or SAS to create plot

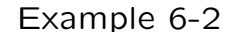

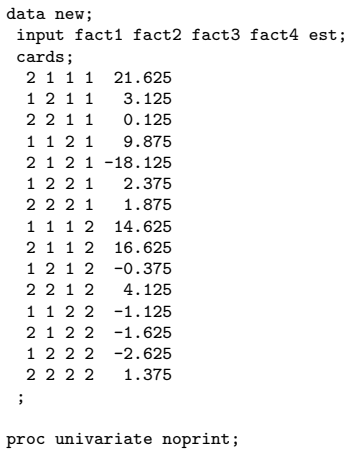

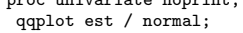

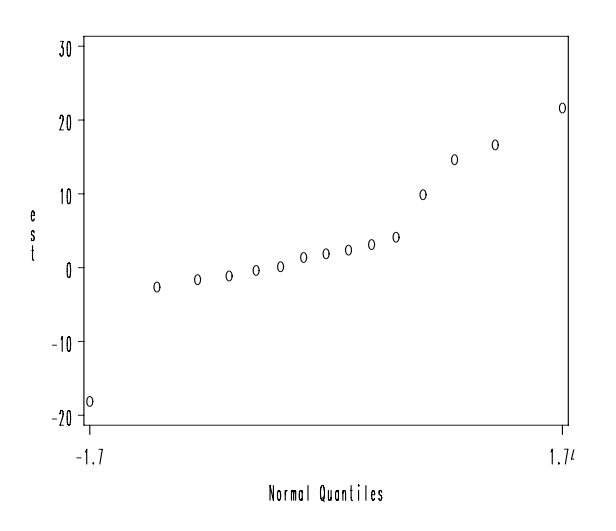

23-12 23-13

data filter; do D = -1 to 1 by 2;do C = -1 to 1 by 2; do B = -1 to 1 by 2;do A = -1 to 1 by 2; input y @@; output; end; end; end; end; cards; 45 71 48 65 68 60 80 65 43 100 45 104 75 86 70 96 ; data inter;  $\sqrt{*}$  Define Interaction Terms  $*/$ set filter; AB=A\*B; AC=A\*C; AD=A\*D; BC=B\*C; BD=B\*D; CD=C\*D; ABC=AB\*C; ABD=AB\*D; ACD=AC\*D; BCD=BC\*D; ABCD=ABC\*D; proc glm data=inter;  $/*$  GLM Proc to Obtain Effects \*/ class A B C D AB AC AD BC BD CD ABC ABD ACD BCD ABCD; model y=A B C D AB AC AD BC BD CD ABC ABD ACD BCD ABCD; estimate 'A' A  $1 -1$ ; estimate 'AC' AC  $1 -1$ ; proc reg outest=effects data=inter; /\* REG Proc to Obtain Effects \*/ model y=A B C D AB AC AD BC BD CD ABC ABD ACD BCD ABCD; data effect2; set effects; drop y intercept \_RMSE\_; proc transpose data=effect2 out=effect3;

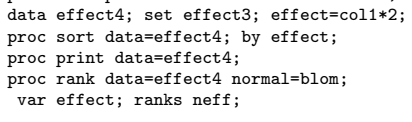

symbol1 v=circle; proc gplot; plot neff\*effect=\_NAME\_;

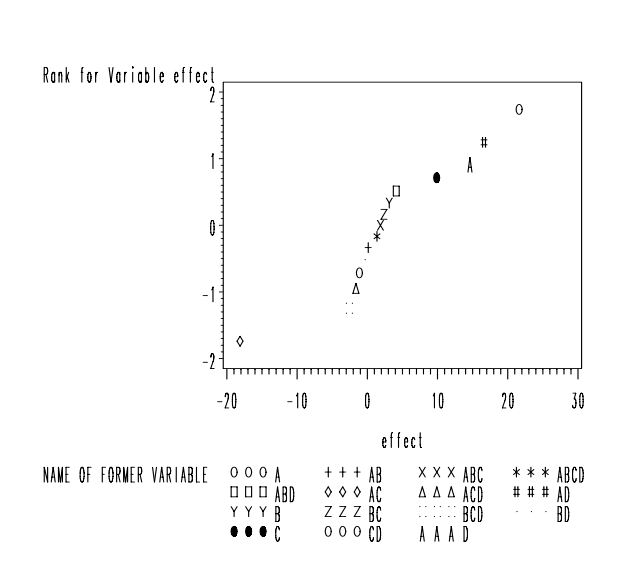